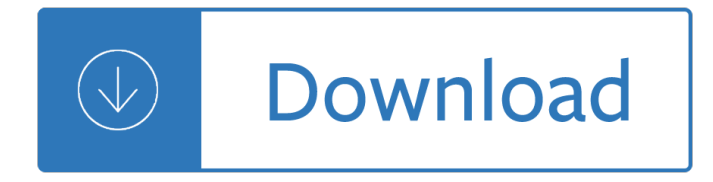

#### **monitor schematics user guide pdf**

Electronic Circuit Schematics. Note that all these links are external and we cannot provide support on the circuits or offer any guarantees to their accuracy.

## **Electronic Circuit Schematics**

View and Download ABB Endura AZ20 series user manual online. Combustion oxygen monitor. Endura AZ20 series Measuring Instruments pdf manual download.

## **ABB ENDURA AZ20 SERIES USER MANUAL Pdf Download.**

Welcome To Technical Specialists: Test Equipment, Amateur Radio & CB Schematics & Manuals . These schematics and service manuals are not in alphabetical order, so browse the list or use your browser's "find" function.

#### **Test Equipment, Amatuer Ham Radio and CB schematics for**

STANDARD TERMS FOR EVALUATION MODULES 1. Delivery: TI delivers TI evaluation boards, kits, or modules, including any accompanying demonstration software, components, and/or

#### **10G-EXPANSION Evaluation Module User's Guide - ti.com**

NOTE #4 USB TYPE C FRONT END NOTE #2 NOTE #3 Type C Connector TypeC Connector Pin Mapping B8 B7 B6 B5 B4 B3 B2 B1 DN2 VBUS GND SBU2 B12 B11 CC1 B10 DP1 GND DN1 SSTXP1

## **USB Type-Câ,,¢ Mini Dock EVM - TI.com**

SAMA5D27 SOM1 Kit1 SAMA5D27 SOM1 Kit1 User's Guide Scope This user's guide provides detailed information on the overall design of the SAMA5D27 SOM1 Kit1 and

## **SAMA5D27 SOM1 Kit1 User's Guide - Microchip Technology**

Wavetek® : View & download of more than 59 FREE Wavetek PDF user manuals, service manuals, operating guides. Test equipment, Multimeter user manuals, operating guides & specifications. Get WAVETEK PDF manuals including WAVETEK meters, sensors, oscilloscopes, calibrators, generators, analyzers.

## **Wavetek User Manuals Download | Wavetek®**

Page 1 User's Guide Monitoring and Control Unit Flatpack2 DC Power Supply Systems...; Page 2 Certificate no: 900005E Safety Precautions The equipment described in this manual must only be operated by Eltek Energy personnel or by persons who have attended a suitable Eltek Energy training course The equipment represents an energy hazard and failure to observe this could cause terminal injury ...

## **ELTEK SMARTPACK USER MANUAL Pdf Download.**

HIGH-PERFORMANCE, HIGH-SPEED FPGA DESIGN PLATFORM Accelerate Your Designs †fight Out of the Box The Virtex®-6 FPGA ML605 Evaluation Kit is the Xilinx base platform for developing high-performance applications for markets such as wired telecommunications,

## **VIRTEX-6 FPGA ML605 EVALUATION KIT Accelerated Development**

Learn and research electronics, science, chemistry, biology, physics, math, astronomy, transistors, and much

more. 101science.com is the internet science PORTAL to ...

# **101 Electronics Links - www.101science.com**

PI ProcessBook User Guide 1 PI ProcessBook is a PC application for displaying plant information stored in the PI Data Archive (page 2) or in relational databases. The PI ProcessBook application displays one or more ProcessBooks (page 9), which are collections of display (page 10) entries. These display entries show your process data from

# **PI ProcessBook User Guide - PROYTEK**

CY8CMBR3002, CY8CMBR3102 CY8CM-BR3106S, CY8CMBR3108 CY8CMBR3110, CY8CMBR3116 Datasheet CapSense® Expressâ"¢ Controllers with SmartSenseâ"¢ Auto-tuning - 16 Buttons, 2 Sliders, Proximity Sensors

# CapSense Expressâ<sub>"</sub> Controllers with SmartSenseâ" ¢ Auto-tuning

Several designs are provided to test the major board features. Each design provides data for one or more tabs in the application. The Configure menu identifies the appropriate design to download to the FPGA for each tab.

# **MAX 10 FPGA Development Kit User Guide - intel.com**

September 2015 Altera Corporation Cyclone V SoC Development Board Reference Manual 1. Overview This document describes the hardware features of the Cyclone $\hat{A} \otimes V$  SoC development board, including the detailed pin-out and component reference information required

## **Cyclone V SoC FPGA Development Board Reference Manual**

This document was originally written for LCDproc 0.4.3, but has been dramatically updated since. At the time of writing there had already been the "LCDproc User's Guide" written by William W. Ferrel in 1999.

# **LCDproc User's Guide**

NOTE: You will need Adobe Acrobat Reader 5.0 or greater to view these files. CLICK HERE to download the free reader.

## **Film-Tech**

The YSI 2900M Online Monitoring & Control System featuring the YSI 2960 Online Sampler is a key and reliable partner for the monitoring and optimization of your bioprocess.

## **2900M Online Monitor & Control System**

Bose® Model 1801/1800 Power Amplifier Supplement Part Number 192527-S1 ©2001 Bose Corporation 10/2001 SUPPLEMENT Q4, part number 102428 and Q5, part number 102429 are no longer available with the lead length

## **Bose Model 1801/1800 Power Amplifier - Electronics DIY**

Force 2 Service Manual iii Important Conventions Used in this Guide Indicates an operating tip or maintenance suggestion. Controls, indicators, and receptacles on the unit appear in bold capital

## **Force 2 Electrosurgical Generator - Frank's Hospital Workshop**

5 Software Functions raphic MonitorG • Real-time visualization of equipments' status • Rich graphics  $\hat{a} \in \mathcal{C}$  Easy control of equipments ystem MonitorS  $\hat{a} \in \mathcal{C}$  Real-time controlling and monitoring device status and object properties trol MonitorCon • Real-time monitoring each parameter within selected control logic Operation raphic BuilderG  $\hat{a} \in \mathcal{C}$  Creating monitor graphics showing actual system ...

## **Intelligent Building Management System - BACnet Website**

With over 500,000 users downloading 3 million documents per month, the WBDG is the only web-based portal providing government and industry practitioners with one-stop access to current information on a wide range of building-related guidance, criteria and technology from a 'whole buildings' perspective.

#### **WBDG | WBDG - Whole Building Design Guide**

Tuning Software for MS-IIâ"¢ v2.9. The Windows 9x/ME/XP/Vista/7 software application you use to tune and configure your MegaSquirt ® or MegaSquirt-II is either Tuner Studio by Phil Tobin or MegaTune by Eric Fahlgren. (Version 2.25 or higher is needed to work with MegaSquirt-Ilâ.,¢).

#### **Tuning Software for MS-IIâ"¢ v2.9 - megamanual.com**

This is the manual page for other. Here you will find instruction manuals, service manuals, user guides schematic, brochures etc.

#### **mods.dk -> Instruction, users and service manuals for \_other**

In the mid 1970s large numbers of small FM transmitters, operating in the FM radio broadcast band (88-108 MHz) appeared on the market. It started with a self-build kit from the Danish manufacturer Jostykit that allowed everyone to build a small FM transmitter for a few Euros.

#### **Circuit-Zone.com - Electronic Projects, Electronic**

Internet-connected Home Energy Monitor: This is a magic box which will let you monitor the power consumption of your house from anywhere on the Internet! It measures both true power (Watts) and apparent (VA) power, it keeps a running total of electricity units used, and measures mains f...

#### **Internet-connected Home Energy Monitor: 9 Steps (with**

TERMINOLOGY: Some visitors may prefer the term  $\hat{a} \in \hat{c}$  capacitor mic $\hat{a} \in \hat{c}$  to  $\hat{a} \in \hat{c}$  condenser mic,  $\hat{a} \in \hat{c}$  and that's fine.Since most manufacturers seem to have used the older term, and because many of the microphones featured here are from years past, the decision was made to stick with  $\hat{a} \in \hat{c}$  condenser. $\hat{a} \in \hat{c}$ 

#### **Table of Contents - coutant.org**

E38.org is the source for sharing knowledge and information about enjoying, caring for, maintaining, repairing and owning the BMW e23, e32 and e38 7-series automobiles.

#### **e38.org BMW 7-series information and links**

Pvc Tennis Ball Cannon Plans. The Best Pvc Tennis Ball Cannon Plans Free Download PDF And Video. Get Pvc Tennis Ball Cannon Plans: The Internets Original and Largest free woodworking plans and projects links database.Free Access. Updated daily.... Search For Pvc Tennis Ball Cannon Plans. Pvc Tennis Ball Cannon Plans. PVC Air Cannon: 6 Steps - instructables.comFor the cannon, you will need a ...

## **76+ Best DIY Pvc Tennis Ball Cannon Plans Free PDF Video**

Monitor and control your MultiPlus and system or systems' locally (LAN) or remotely via the internet from anywhere in the world, using the free VRM app and free VRM portal website. Access can be from a phone, tablet, laptop or PC for multiple operating systems.

#### **MultiPlus - Victron Energy**

The Basic Design Process. The ideal PCB design starts with the discovery that a PCB is needed and continues through the final production boards (Fig. 1).After determining why the PCB is needed ...

## The Engineerâ€<sup>™</sup>s Guide To High-Quality PCB Design

The V3.57 board is mostly surface mount devices (SMD), and it is not a DIY board, but it is the same size and fits in the same case.. There are also the MicroSquirt $\hat{A} \otimes$  controller (same processor as MS-II $\hat{a}$  but fully-assembled, smaller and with a weatherproof connector), MicroSquirt Module (similar to MicroSquirt, but with more build-it-yourself options), and

Free as the wind Film in five seconds Oxford english for careers tourism 1 class audio cd Conspiracy 365 malice Michael levens marketing defined explained applied Gulf pump guides progressing cavity pumps downhole pumps and mudmotors Toyota 4e fe engine repair manual Piaggio beverly 200 manual John lennon the jews Project management absolute beginners guide 3rd Interchange fourth edition answer key Answers to cert 4 whs Beekeeping at buckfast abbey Birds of himalaya and kashmir Waggon wheels vln pf In all thy ways a book of bible verses gifts Millipore elix 15 service manual How proteins work mike williamson Hornady reloading manual 9th edition Cello time scales pieces puzzles scales and arpeggios 1997 2000 ssangyong korando workshop service manual 2001 chevy malibu repair manual Summary of chapter 10 of to kill a mockingbird The second half roy keane

Pianosheetmusickennethbakerthecompletekeyboardplayerbooks123inoneomnibusedition Rolling stones 500 greatest albums of all time Rajeshkumarnovelsonlineshopping Solo jazz piano bk cd solo jazz piano the linear approach bk cd Minecraft combat handbook stephanie milton Stihl ts 350 super repair manual Mastering software project management best practices tools and techniques Bioinformatics algorithms active learning approach G spot 2 revenge the 7th deadly sin g spot 2 the seven deadly s Materials selection exercises and solutions ashby Cross cultural management essential concepts Bond markets analysis strategies solutions manual Bruno munari photo reportage from the island of truffles to the kingdom o Fia foundations in audit international fau int fau study text Betty crocker easy appetizers hmh selects betty crocker cooking kindle Electrovoice dx38 user guide El enigma de los olmecas y las calaveras de cristal Leonis baptiste alberti trivia senatoria edizione nazionale opere di leon Mitch rapp series in order by vince flynn Universal machine tool stepperhead Stock market technique no 1 Proton persona service manual free Manual service dacia 1310 The skull speaks through carole davis

Boundarylayerflowoverelasticsurfacescompliantsurfacesandcombinedmethodsformarinevessel Second helpings jessica darling 2 megan mccafferty Downloads livro augusto cury felicidade roubada Peppa pig complete collection Free john deere gt235 service manual Carmina burana vocal score Honda cbr400 nc23 workshop manual Man vs wild season 1 episode 1 The stella octangula activity bookl visual geometry project Samsung galaxy 8 tablet manual Glories and virtues of mary